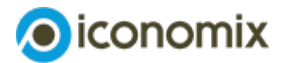

# **Remarques sur la préparation et le déroulement du jeu**

# **Biens communs**

# **Préparation et introduction au jeu «Le vivier»**

# **Réunir le matériel de jeu:**

- **Excel [«Evaluation](https://www.iconomix.ch/fileadmin/user_upload/iconomix/mat/fr/m06_evaluation_jeu.xls) du jeu»**
- **Jeu de transparents [«Introduction](https://www.iconomix.ch/fileadmin/user_upload/iconomix/mat/fr/m06_transparents.pdf) au vivier»**
- Fiche d'évaluation (chaque participant) (**[Excel](https://www.iconomix.ch/fileadmin/user_upload/iconomix/mat/fr/m06_evaluations_participants_dynamique.xlsx)** ou **[PDF](https://www.iconomix.ch/fileadmin/user_upload/iconomix/mat/fr/m06_evaluation_joueur.pdf)**)
- Ordinateur
- Masques(**formulaire de [commande](https://www.iconomix.ch/fr/service/commande-de-materiel/)** ou **[téléchargement](https://www.iconomix.ch/fileadmin/user_upload/iconomix/mat/de/m06_maskenvorlagen.pdf) en PDF**)
- le cas échéant, les prix à distribuere

# **Expliquer le principe du jeu à l'aide des transparents «Introduction au vivier»**

Expliquez le principe et le déroulement du jeu grâce aux transparents [«Introduction](https://www.iconomix.ch/fileadmin/user_upload/iconomix/mat/fr/m06_transparents.pdf) au vivier» (numéros 1, 2, 4 et 5).

#### Important:

- Soulignez que le but est de pêcher, sur les 10 manches, le plus grand nombre de poissons (= points) possible à titre individuel.
- Insistez sur les règles de communication (aucune discussion ni accord ne sont autorisés en amont du jeu).
- Créez des incitations: projeter l'échelle des notes, renforcer les mesures d'incitation à l'aide de prix pour les notes entre 5 et 6.

# **Déroulement du jeu**

# **Jouer sans pénalités (pendant tout le jeu ou seulement quelques manches)**

- Entrez le nombre de joueuses et joueurs dans le fichier Excel «Fiche d'évaluation» (dans l'onglet «sans pénalités»).
- À chaque manche, demandez aux élèves s'ils veulent pêcher un premier, un deuxième et un troisième poisson. Reportez après chaque tour le nombre de poissons pêchés dans le fichier Excel. Les joueuses et joueurs consignent leurs points individuels à la fin de chaque manche.

#### Conseils:

- Faites un essai avec une manche blanche (sans masques).
- Gardez un rythme régulier afin d'éviter que les élèves puissent deviner combien de poissons ont été pêchés.

## **Introduire l'option de la pénalité**

- L'option de la pénalité peut être introduite après quelques manches (feuille Excel «variante courte», au moment indiqué) ou au début d'une nouvelle partie (feuille Excel «avec pénalités»).
- Utiliser les règles énoncées sur le transparent 3 du document «Introduction au vivier».

#### Remarques:

- Voici comment justifier la déduction de points pour les personnes demandant une pénalité: dans le monde réel aussi, les pénalités sont liées à des coûts considérables de surveillance et d'application des règles.
- Voici comment justifier le calcul de la pénalité: la mise en œuvre d'une action de pénalisation exige des efforts; pour qu'elle produise un effet, une pénalité doit donc être appliquée par deux joueurs au moins.
- Si le groupe est petit (moins de dix joueurs), on peut décider que le nombre de points à retirer correspond au nombre de joueurs demandant une pénalité.

### **Jouer en appliquant les pénalités (tout le jeu ou seulement quelques manches)**

- Réalisez les trois tours de pêche comme précédemment. Demandez ensuite si les joueurs qui ont pêché trois poissons doivent être pénalisés.
- Communiquez aux élèves le nombre de points de pénalité à la fin de chaque tour. Les élèves doivent ensuite de nouveau consigner le nombre de points qu'ils ont marqué individuellement (déduits des points de pénalité ou des points pour avoir demandé une pénalité).

#### **Organiser une conférence**

- Une autre option consiste à proposer au groupe de tenir une conférence à l'issue de quelques manches. Il peut discuter des étapes ultérieures et les soumettre au vote. Les accords conclus peuvent induire un changement de comportement des élèves, mais ils ne peuvent pas changer les lois de la nature.
- Si possible, les joueuses et joueurs organisent leur conférence eux-mêmes (en fonction du niveau de la classe). La meneuse ou le meneur de jeu intervient s'ils prennent des décisions non autorisées ou font des choix susceptibles de menacer le bon déroulement du jeu.
- Après deux ou trois minutes, la meneuse ou le meneur de jeu met un terme à la conférence et invite le groupe à entamer la manche suivante. Elle ou il n'aide pas les élèves à mettre en œuvre d'éventuelles décisions et ne leur révèle pas le nom de ceux ne respectant pas les accords passés. Si la situation l'exige, la meneuse ou le meneur de peut demander à la classe d'organiser une nouvelle conférence en cours de jeu.

#### Remarques:

- Les élèves ont le droit de conclure des accords portant sur des règles de conduite (dont le caractère n'est pas contraignant), telles que «on ne peut pêcher que deux poissons au maximum». Les accords visant une amélioration des conditions du jeu ne sont pas autorisés (par exemple régénération du vivier, coût d'une participation à une pénalité, etc.) En cas de doute, l'enseignante ou l'enseignant détermine la validité d'une décision.
- Prendre des décisions en commun est un processus difficile, dont la mise en pratique soulève souvent de nombreuses questions. Dans le monde réel, les personnes participant à des conférences internationales se heurtent aussi à ce type de problème.

# **Fin du jeu**

- Le jeu se termine au bout de dix manches ou dès que le vivier est entièrement vide (épuisement des ressources).
- Si le vivier se vide en cours de jeu (situation normale), celles et ceux qui ont pêché un poisson au premier tour reçoivent en premier leur poisson. S'il reste des poissons, les élèves qui ont pêché un poisson au deuxième tour reçoivent un poisson supplémentaire, et ainsi de suite, jusqu'à ce qu'il n'y en ait plus à répartir.

#### Exemple:

Le vivier contient quinze poissons. Douze joueurs ont pêché un premier poisson, cinq en ont pêché un deuxième et deux, un troisième. Tout d'abord, douze joueurs reçoivent chacun un poisson.

Il ne reste alors que trois poissons; toutefois, un poisson est attribué à chacun des cinq joueurs qui ont pêché un deuxième poisson (arrondir au nombre supérieur correspondant). À présent, le vivier est vide et personne ne reçoit de troisième poisson.

## **Etablir les résultats individuels et les notes correspondantes**

- Dans le fichier Excel «Fiche d'évaluation du jeu», passer à l'Echelle des notes (ou projeter le transparent «Echelle des notes»).
- Les élèves consignent leur note.
- Le cas échéant, la meneuse ou le meneur de jeu remet les prix aux joueuses et joueurs qui ont obtenu une note de 5, de 5½ ou de 6.

#### Deux variantes:

- Lever l'anonymat et communiquer les notes. Thématiser les différents comportements des élèves (pourquoi certaines et certains ont pêché trois poissons?).
- Ne pas lever l'anonymat: même après la fin du jeu, les notes restent secrètes. En cas de remise de prix, la meneuse ou le meneur de jeu demande seulement aux élèves de signaler s'ils ont atteint la note requise pour obtenir un prix.

## **Établir la performance globale de la classe**

- Le nombre total de poissons pêchés et la moyenne (par élève, par élève et par manche) sont établis automatiquement dans le document Excel.
- La classe compare les moyennes obtenues avec la solution la plus durable, où tout le monde aurait pu prendre 2 poissons par manche, soit au total 20 poissons en 10 manches.
- Pour calculer la moyenne par élève et par manche, il faut diviser le nombre de points par 10; ce mode de calcul est appliqué même si le vivier est vide avant la 10e manche.